# Package 'CohortSurvival'

June 29, 2024

Title Estimate Survival from Common Data Model Cohorts

Version 0.5.2

Description Estimate survival using data mapped to the Observational Medical Outcomes Partnership common data model. Survival can be estimated based on user-defined study cohorts.

License Apache License (>= 2)

Encoding UTF-8

RoxygenNote 7.3.1

**Imports** CDMConnector  $(>= 1.3.0)$ , omopgenerics  $(>= 0.2.0)$ , checkmate, cli, DBI, dplyr, dbplyr, magrittr, lubridate, broom, PatientProfiles, visOmopResults ( $> = 0.3.0$ ), rlang ( $> = 0.4.11$ ), survival, scales, stringr, tibble, tidyr, purrr

**Suggests** test that  $(>= 3.0.0)$ , Codelist Generator, roxygen2, knitr, tictoc, rmarkdown, ggplot2, patchwork, cmprsk, duckdb, gt, flextable

Config/testthat/edition 3

Config/testthat/parallel true

VignetteBuilder knitr

URL <https://darwin-eu-dev.github.io/CohortSurvival/>

#### NeedsCompilation no

Author Edward Burn [aut, cre] (<<https://orcid.org/0000-0002-9286-1128>>), Kim Lopez [aut] (<<https://orcid.org/0000-0002-8462-8668>>), Marti Catala [ctb] (<<https://orcid.org/0000-0003-3308-9905>>), Xintong Li [ctb] (<<https://orcid.org/0000-0002-6872-5804>>), Danielle Newby [ctb] (<<https://orcid.org/0000-0002-3001-1478>>)

Maintainer Edward Burn <edward.burn@ndorms.ox.ac.uk>

Repository CRAN

Date/Publication 2024-06-29 21:20:02 UTC

## <span id="page-1-0"></span>**Contents**

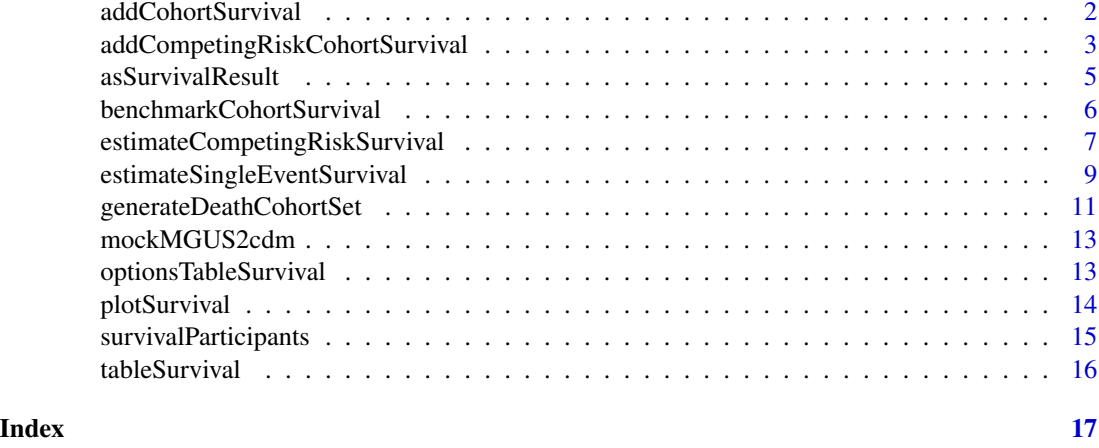

addCohortSurvival *Add survival information to a cohort table*

#### Description

Add survival information to a cohort table

#### Usage

```
addCohortSurvival(
  x,
  cdm,
 outcomeCohortTable,
 outcomeCohortId = 1,
  outcomeDateVariable = "cohort_start_date",
  outcomeWashout = Inf,
  censorOnCohortExit = FALSE,
  censorOnDate = NULL,
  followUpDays = Inf
)
```
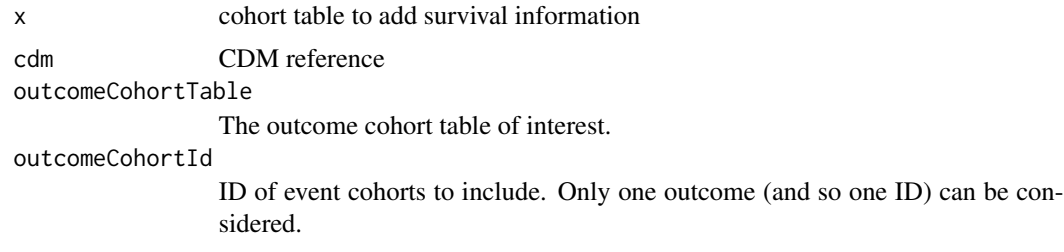

<span id="page-2-0"></span>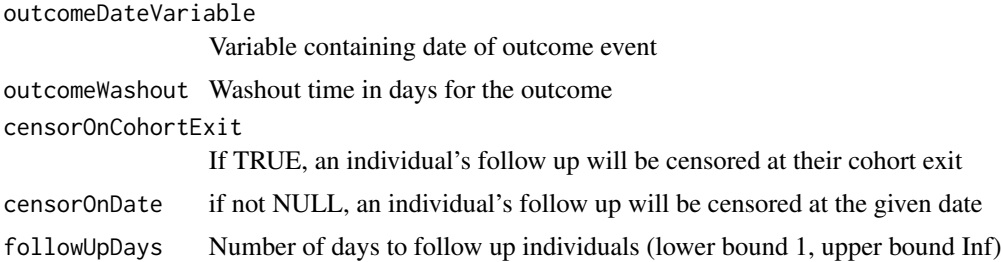

Two additional columns will be added to x. The "time" column will contain number of days to censoring. The "status" column will indicate whether the patient had the event (value: 1), or did not have the event (value: 0)

#### Examples

```
cdm <- mockMGUS2cdm()
cdm$mgus_diagnosis <- cdm$mgus_diagnosis %>%
  addCohortSurvival(
   cdm = cdm,outcomeCohortTable = "death_cohort",
    outcomeCohortId = 1
  )
```
addCompetingRiskCohortSurvival

*Add competing risk survival information to a cohort table*

#### Description

Add competing risk survival information to a cohort table

#### Usage

```
addCompetingRiskCohortSurvival(
  x,
  cdm,
 outcomeCohortTable,
  outcomeCohortId = 1,
 outcomeDateVariable = "cohort_start_date",
  outcomeWashout = Inf,
  outcomeCensorOnCohortExit = FALSE,
  outcomeCensorOnDate = NULL,
  outcomeFollowUpDays = Inf,
```

```
competingOutcomeCohortTable,
  competingOutcomeCohortId = 1,
  competingOutcomeDateVariable = "cohort_start_date",
  competingOutcomeWashout = Inf,
  competingOutcomeCensorOnCohortExit = FALSE,
  competingOutcomeCensorOnDate = NULL,
  competingOutcomeFollowUpDays = Inf
)
```
#### Arguments

```
x cohort table to add survival information
cdm CDM reference
outcomeCohortTable
                 The outcome cohort table of interest.
outcomeCohortId
                 ID of event cohorts to include. Only one outcome (and so one ID) can be con-
                 sidered.
outcomeDateVariable
                 Variable containing date of outcome event
outcomeWashout Washout time in days for the outcome
outcomeCensorOnCohortExit
                 If TRUE, an individual's follow up will be censored at their cohort exit
outcomeCensorOnDate
                 if not NULL, an individual's follow up will be censored at the given date
outcomeFollowUpDays
                 Number of days to follow up individuals (lower bound 1, upper bound Inf)
competingOutcomeCohortTable
                 The outcome cohort table of interest.
competingOutcomeCohortId
                 ID of event cohorts to include. Only one outcome (and so one ID) can be con-
                 sidered.
competingOutcomeDateVariable
                 Variable containing date of competing outcome event
competingOutcomeWashout
                 Washout time in days for the competing outcome
competingOutcomeCensorOnCohortExit
                 If TRUE, an individual's follow up will be censored at their cohort exit
competingOutcomeCensorOnDate
                 if not NULL, an individual's follow up will be censored at the given date
competingOutcomeFollowUpDays
                 Number of days to follow up individuals (lower bound 1, upper bound Inf)
```
#### Value

Two additional columns will be added to x. The "time" column will contain number of days to censoring. The "status" column will indicate whether the patient had the outcome event (value: 1), competing event (value:2) or did not have the event/is censored (value: 0)

#### <span id="page-4-0"></span>asSurvivalResult 5

#### Examples

```
cdm <- mockMGUS2cdm()
crsurvivaldata <- cdm$mgus_diagnosis %>%
  addCompetingRiskCohortSurvival(
   cdm = cdm,
   outcomeCohortTable = "progression",
   outcomeCohortId = 1,
    competingOutcomeCohortTable = "death_cohort",
    competingOutcomeCohortId = 1
  )
```
asSurvivalResult *A tidy implementation of the summarised\_characteristics object.*

#### Description

A tidy implementation of the summarised\_characteristics object.

#### Usage

```
asSurvivalResult(result)
```
#### Arguments

result A summarised\_characteristics object.

#### Value

A tibble with a tidy version of the summarised\_characteristics object.

```
cdm <- mockMGUS2cdm()
surv <- estimateSingleEventSurvival(
  cdm = cdm,targetCohortTable = "mgus_diagnosis",
  targetCohortId = 1,
  outcomeCohortTable = "death_cohort",
  outcomeCohortId = 1,
  eventGap = 7
) %>%
  asSurvivalResult()
```

```
benchmarkCohortSurvival
```
*Estimate performance of estimateSurvival function for benchmarking*

#### Description

Estimate performance of estimateSurvival function for benchmarking

#### Usage

```
benchmarkCohortSurvival(
  cdm,
  targetSize,
 outcomeSize,
 outcomeDateVariable = "cohort_start_date",
  competingOutcomeSize = NULL,
  competingOutcomeDateVariable = "cohort_start_date",
 censorOnCohortExit = FALSE,
  censorOnDate = NULL,
  followUpDays = Inf,
  strata = NULL,
 eventGap = 30,
 estimateGap = 1,
 minCellCount = 5,
  returnParticipants = FALSE
)
```
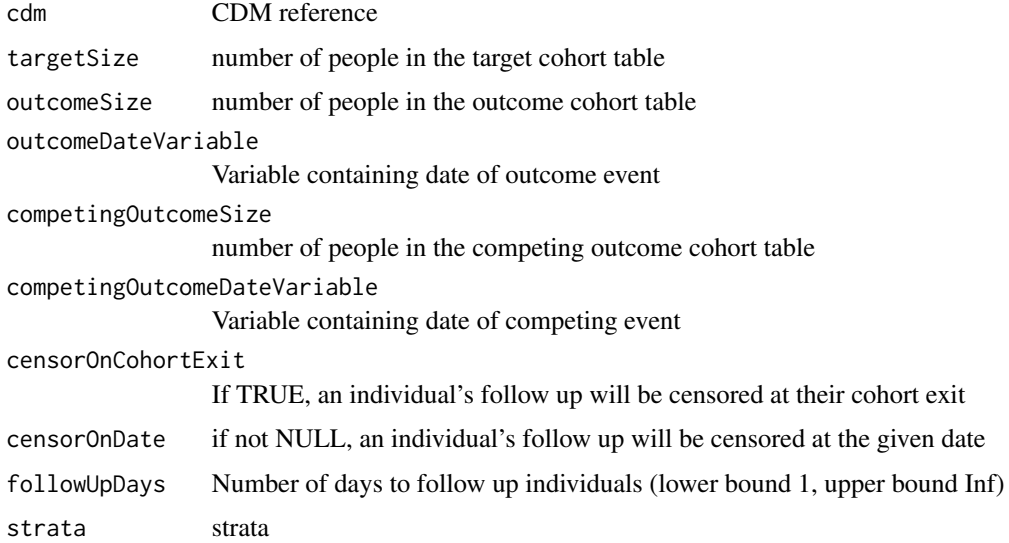

<span id="page-6-0"></span>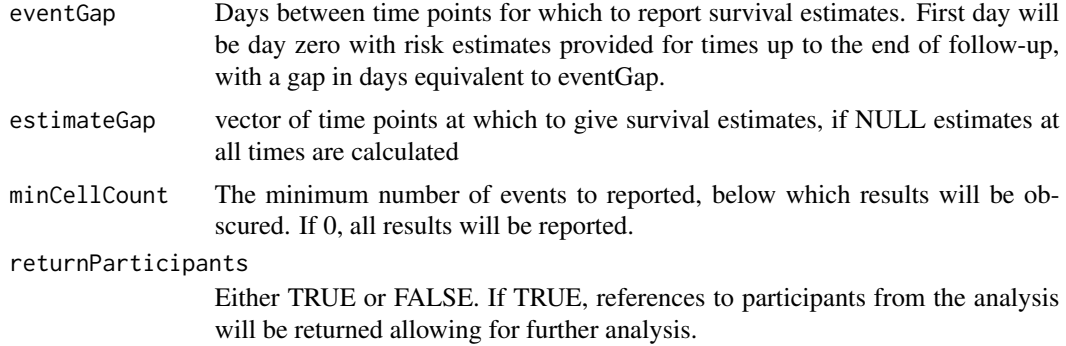

tibble with performance of estimateSurvival function information, according to the selected input parameters

#### Examples

```
cdm <- mockMGUS2cdm()
cdm$condition_occurrence <- cdm$death_cohort %>%
dplyr::rename("condition_start_date" = "cohort_start_date",
             "condition_end_date" = "cohort_end_date") %>%
            dplyr::compute()
surv_timings <- benchmarkCohortSurvival(
cdm, targetSize = 100, outcomeSize = 20)
```
estimateCompetingRiskSurvival

*Estimate survival for a given event and competing risk of interest using cohorts in the OMOP Common Data Model*

#### Description

Estimate survival for a given event and competing risk of interest using cohorts in the OMOP Common Data Model

#### Usage

```
estimateCompetingRiskSurvival(
  cdm,
  targetCohortTable,
  targetContentId = NULL,outcomeCohortTable,
  outcomeCohortId = NULL,
  outcomeDateVariable = "cohort_start_date",
```

```
outcomeWashout = Inf,
competingOutcomeCohortTable,
competingOutcomeCohortId = NULL,
competingOutcomeDateVariable = "cohort_start_date",
competingOutcomeWashout = Inf,
censorOnCohortExit = FALSE,
censorOnDate = NULL,
followUpDays = Inf,
strata = NULL,
eventGap = 30,
estimateGap = 1,
restrictedMeanFollowUp = NULL,
minimumSurvivalDays = 1,
minCellCount = 5,
returnParticipants = FALSE
```
#### Arguments

)

```
cdm CDM reference
targetCohortTable
                 targetCohortTable
targetCohortId targetCohortId
outcomeCohortTable
                 The outcome cohort table of interest.
outcomeCohortId
                 ID of event cohorts to include. Only one outcome (and so one ID) can be con-
                 sidered.
outcomeDateVariable
                 Variable containing date of outcome event
outcomeWashout Washout time in days for the outcome
competingOutcomeCohortTable
                The competing outcome cohort table of interest.
competingOutcomeCohortId
                 ID of event cohorts to include. Only one competing outcome (and so one ID)
                can be considered.
competingOutcomeDateVariable
                 Variable containing date of competing outcome event
competingOutcomeWashout
                 Washout time in days for the competing outcome
censorOnCohortExit
                 If TRUE, an individual's follow up will be censored at their cohort exit
censorOnDate if not NULL, an individual's follow up will be censored at the given date
followUpDays Number of days to follow up individuals (lower bound 1, upper bound Inf)
strata strata
```
<span id="page-8-0"></span>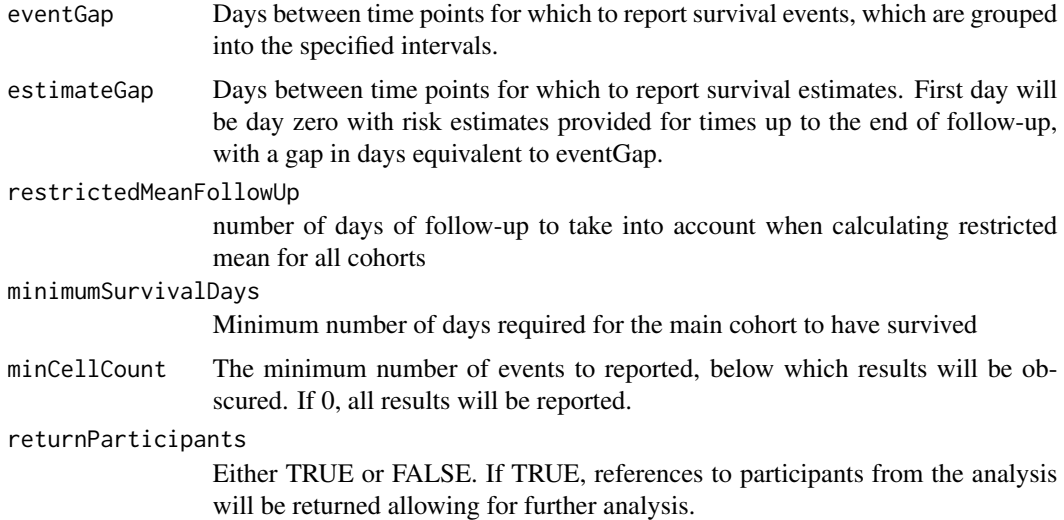

tibble with survival information for desired cohort, including: time, people at risk, survival probability, cumulative incidence, 95 CIs, strata and outcome. A tibble with the number of events is outputted as an attribute of the output

#### Examples

```
cdm <- mockMGUS2cdm()
surv <- estimateCompetingRiskSurvival(
  cdm = cdm,
  targetCohortTable = "mgus_diagnosis",
  targetCohortId = 1,
  outcomeCohortTable = "progression",
  outcomeCohortId = 1,
  competingOutcomeCohortTable = "death_cohort",
  competingOutcomeCohortId = 1,
  eventGap = 7
\mathcal{L}
```
estimateSingleEventSurvival

*Estimate survival for a given event of interest using cohorts in the OMOP Common Data Model*

#### Description

Estimate survival for a given event of interest using cohorts in the OMOP Common Data Model

### Usage

```
estimateSingleEventSurvival(
  cdm,
  targetCohortTable,
  targetCohortId = NULL,
 outcomeCohortTable,
  outcomeCohortId = NULL,
  outcomeDateVariable = "cohort_start_date",
  outcomeWashout = Inf,
 censorOnCohortExit = FALSE,
  censorOnDate = NULL,
  followUpDays = Inf,
  strata = NULL,
 eventGap = 30,
  estimateGap = 1,
  restrictedMeanFollowUp = NULL,
 minimumSurvivalDays = 1,
 minCellCount = 5,
  returnParticipants = FALSE
\mathcal{L}
```
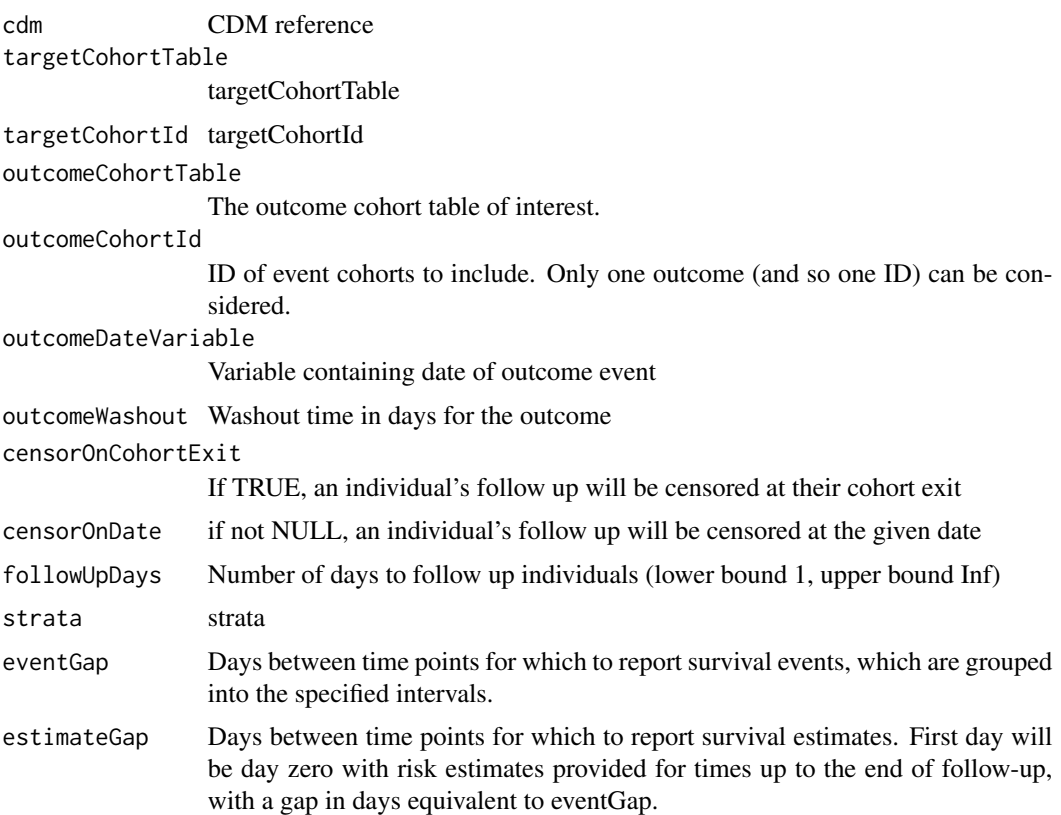

<span id="page-10-0"></span>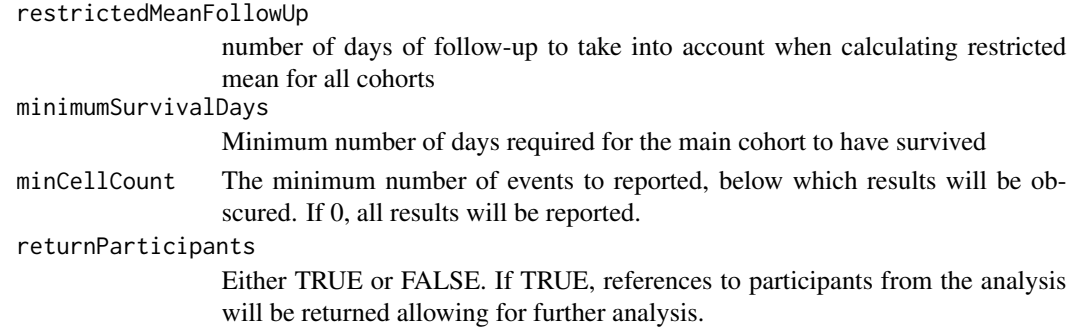

tibble with survival information for desired cohort, including: time, people at risk, survival probability, cumulative incidence, 95 CIs, strata and outcome. A tibble with the number of events is outputted as an attribute of the output

#### Examples

```
cdm <- mockMGUS2cdm()
surv <- estimateSingleEventSurvival(
 cdm = cdm,targetCohortTable = "mgus_diagnosis",
  targetCohortId = 1,
  outcomeCohortTable = "death_cohort",
  outcomeCohortId = 1,
  eventGap = 7
\lambda
```
generateDeathCohortSet

*To create a death cohort*

#### Description

To create a death cohort

#### Usage

```
generateDeathCohortSet(cdm, name, cohortTable = NULL, cohortId = NULL)
```
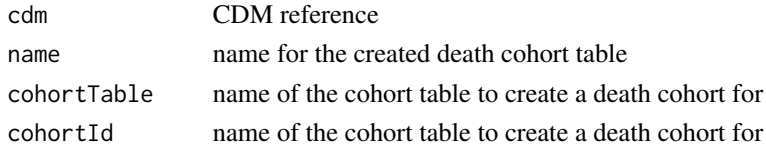

A cohort table with a death cohort in cdm

```
library(CDMConnector)
library(CohortSurvival)
observation_period <- dplyr::tibble(
  observation_period_id = c(1, 2, 3, 4, 5, 6),
  person_id = c(1, 2, 3, 4, 5, 6),observation_period_start_date = c(
   rep(as.Date("1980-07-20"),6)
  ),
  observation_period_end_date = c(
    rep(as.Date("2023-05-20"),6)
  \lambda.
  period_typejconcept_id = c(rep(0,6))
\lambdadeathTable <- dplyr::tibble(
  person_id = c(1, 2, 3),death_date = c(as.Date("2020-01-01"),
                 as.Date("2020-01-02"),
                 as.Date("2020-01-01")))
person <- dplyr::tibble(
  person_id = c(1, 2, 3, 4, 5),year_of_birth = c(rep("1990", 5)),month_of_birth = c(rep("02", 5)),day_of_birth = c(rep("11", 5)),gender\_concept\_id = c(rep(0,5)),ethnicity_concept_id = c(rep(\theta,5)),
  race_concept_id = c(rep(\theta,5)))
cdm <- omopgenerics::cdmFromTables(
  tables = list(
    person = person,
    observation_period = observation_period,
    death = deathTable
  ),
  cdmName = "mock_es"
\mathcal{L}db <- DBI::dbConnect(duckdb::duckdb(), ":memory:")
cdm2 = CDMConnector::copy_cdm_to(db,
                                  cdm,
                                  schema = "main")
attr(cdm2, "cdm_schema") <- "main"
attr(cdm2, "write_schema") <- "main"
cdm2 <- generateDeathCohortSet(cdm=cdm2,
```
#### name = "death\_cohort")

<span id="page-12-0"></span>mockMGUS2cdm *Create mock CDM reference with survival::mgus2 dataset*

#### Description

Create mock CDM reference with survival::mgus2 dataset

#### Usage

mockMGUS2cdm()

#### Value

CDM reference containing data from the survival::mgus2 dataset

#### Examples

cdm <- mockMGUS2cdm() cdm\$person

optionsTableSurvival *Additional arguments for the function tableSurvival()*

#### Description

It provides a list of allowed inputs for .option argument in tableSurvival and their given default value.

#### Usage

```
optionsTableSurvival()
```
#### Value

The default .options named list.

```
{
optionsTableSurvival()
}
```
<span id="page-13-0"></span>

#### Description

Plot survival results

#### Usage

```
plotSurvival(
 result,
 x = "time",xscale = "days",
 ylim = c(0, NA),cumulativeFailure = FALSE,
 ribbon = TRUE,facet = NULL,
 colour = NULL,
 riskTable = FALSE,
 riskInterval = 30
)
```
#### Arguments

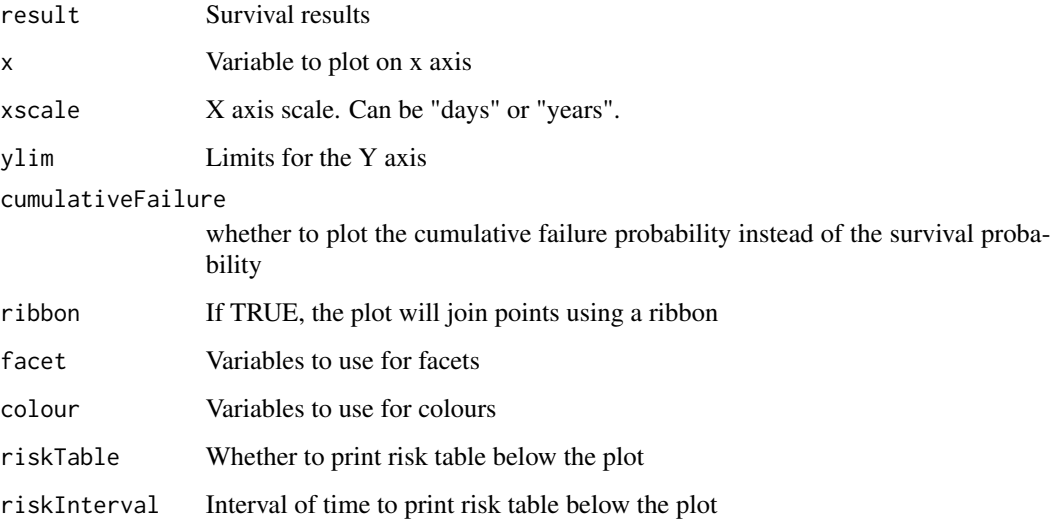

#### Value

A plot of survival probabilities over time

<span id="page-14-0"></span>survivalParticipants 15

#### Examples

```
cdm <- mockMGUS2cdm()
surv <- estimateSingleEventSurvival(cdm,
                                    targetCohortTable = "mgus_diagnosis",
                                    outcomeCohortTable = "death_cohort")
```
plotSurvival(surv)

survivalParticipants *Participants contributing to a survival analysis*

#### Description

Participants contributing to a survival analysis

#### Usage

survivalParticipants(result)

#### Arguments

result Result object

#### Value

References to the study participants contributing to a given analysis

```
cdm <- mockMGUS2cdm()
surv <- estimateSingleEventSurvival(cdm,
                                    targetCohortTable = "mgus_diagnosis",
                                    outcomeCohortTable = "death_cohort",
                                    returnParticipants = TRUE)
survivalParticipants(surv)
```
<span id="page-15-0"></span>

#### Description

Table with survival summary

#### Usage

```
tableSurvival(
 x,
  times = NULL,
 timeScale = "days",
  splitStrata = TRUE,
 header = c("estimate"),
  type = "gt",groupColumn = NULL,
  .options = list())
```
#### Arguments

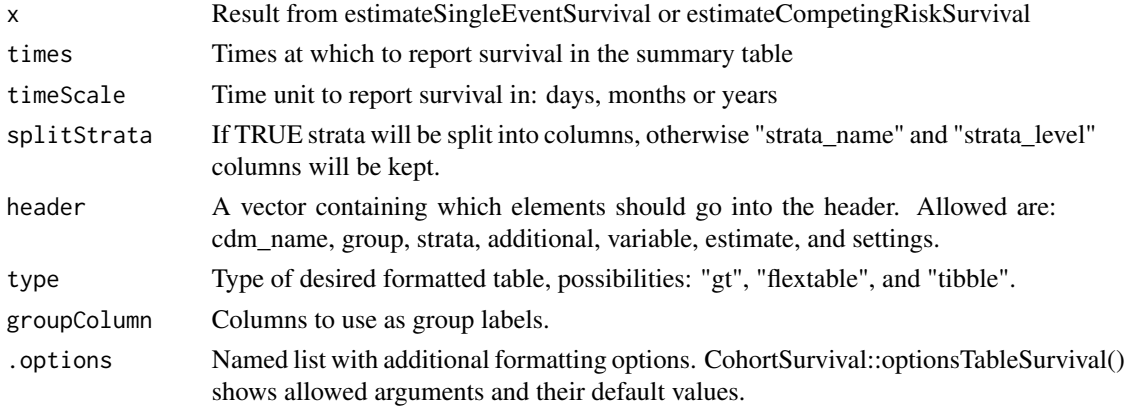

#### Value

A tibble containing a summary of observed survival in the required units

```
cdm <- mockMGUS2cdm()
surv <- estimateSingleEventSurvival(cdm,
                                    targetCohortTable = "mgus_diagnosis",
                                    outcomeCohortTable = "death_cohort")
tableSurvival(surv, times = c(50,100,365))
```
# <span id="page-16-0"></span>Index

addCohortSurvival, [2](#page-1-0) addCompetingRiskCohortSurvival, [3](#page-2-0) asSurvivalResult, [5](#page-4-0)

benchmarkCohortSurvival, [6](#page-5-0)

estimateCompetingRiskSurvival, [7](#page-6-0) estimateSingleEventSurvival, [9](#page-8-0)

generateDeathCohortSet, [11](#page-10-0)

mockMGUS2cdm, [13](#page-12-0)

optionsTableSurvival, [13](#page-12-0)

plotSurvival, [14](#page-13-0)

survivalParticipants, [15](#page-14-0)

tableSurvival, [16](#page-15-0)